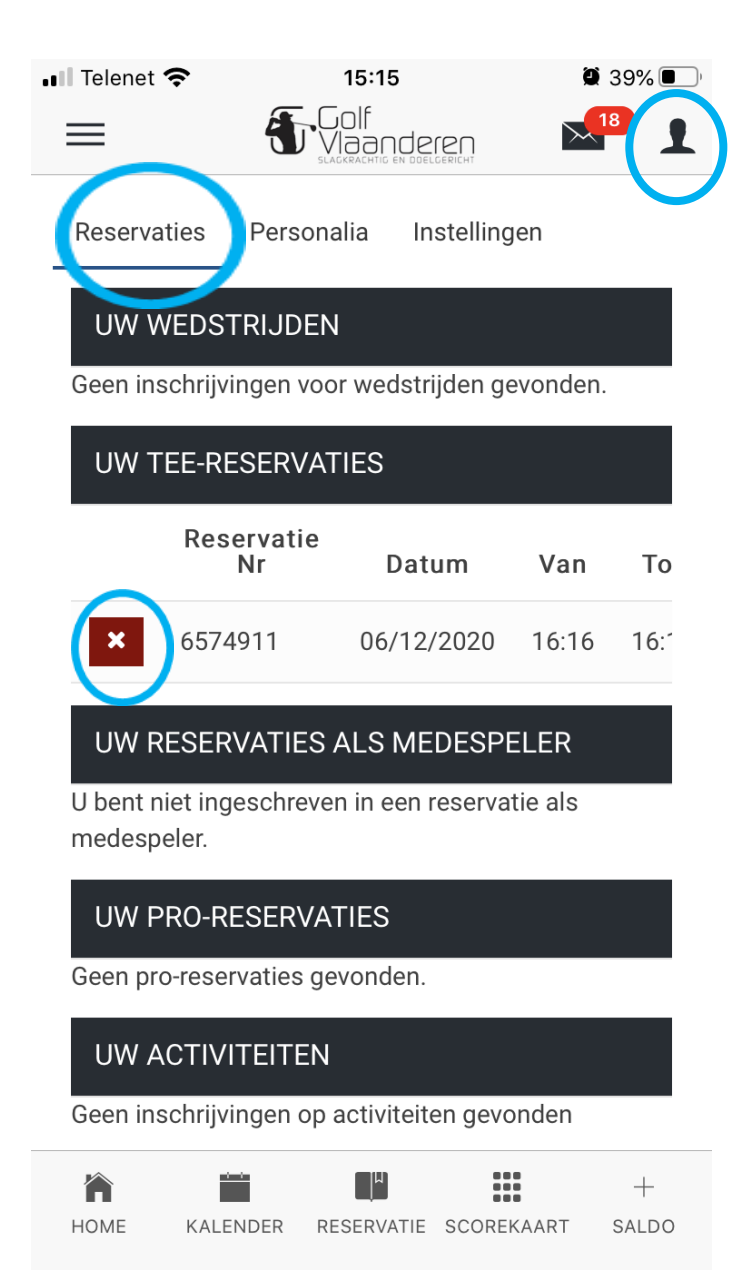

Hoe een reservatie verwijderen ? Klik rechts bovenaan op het icoontje met je Persoonlijke instellingen Op het tabblad Reservaties zie je al je openstaande reservaties Druk op het kruisje om je reservatie te Verwijderen

Opgelet ! Je kan geen reservaties verwijderen Als er een betaling aan gekoppeld is of de tijd verstreken is om een reservatie in te trekken. B.v. voor een tee time is dit 60 minuten, voor een les is dit de dag voordien.